# **MYTHOS**

# USER MENU

| Main Menu | Level 1            | Level 2           | Level 3           | Choices / Values     |
|-----------|--------------------|-------------------|-------------------|----------------------|
|           | DMX Address        | $\rightarrow$     | $\rightarrow$     | 001-512              |
|           | Channel Mode       | $\rightarrow$     | $\rightarrow$     | Standard             |
|           |                    |                   |                   | Vector               |
|           | Fixture ID         | $\rightarrow$     | $\rightarrow$     | 000-255              |
|           | Ethernet Interface | Control Protocol  | $\rightarrow$     | Disabled             |
|           |                    |                   |                   | Art-net IP 2.x.x.x.  |
|           |                    |                   |                   | Art-net IP 10.x.x.x. |
|           |                    |                   |                   | Art-net Custom IP    |
|           |                    | Repeat on DMX     | $\rightarrow$     | Disabled             |
| SET UP    |                    |                   |                   | Enabled on primary   |
|           |                    | Universe          | $\rightarrow$     | 000-255              |
|           |                    | Custom IP Address | IP address byte 1 | 000-255              |
|           |                    |                   | IP address byte 2 | 000-255              |
|           |                    |                   | IP address byte 3 | 000-255              |
|           |                    |                   | IP address byte 4 | 000-255              |
|           |                    | - NV YAA          | IP mask byte 1    | 000-255              |
|           |                    | Custom IP Mask    | IP mask byte 2    | 000-255              |
|           |                    |                   | IP mask byte 3    | 000-255              |
|           |                    | AN OSRAM          | BUSIP mask byte 4 | 000-255              |

| Main Menu | Level 1            | Level 2             | Level 3                           | Choices / Values           |   |
|-----------|--------------------|---------------------|-----------------------------------|----------------------------|---|
|           | Lamp DMX           | $\rightarrow$       | $\rightarrow$                     | On / Off                   |   |
|           | Safety Black Out   | $\rightarrow$       | $\rightarrow$                     | On / Off                   | = |
|           |                    | Invert Pan          | $\rightarrow$                     | On / Off                   | = |
|           |                    | Invert Tilt         | $\rightarrow$                     | On / Off                   | = |
|           |                    | Swap Pan-Tilt       | $\rightarrow$                     | On / Off                   |   |
|           |                    | Encoder Pan-Tilt    | $\rightarrow$                     | On / Off                   |   |
|           |                    | D/T Llaming mode    | $\rightarrow$ .                   | Standard                   |   |
|           | Pan / Tilt         | P/T Homing mode     |                                   | Sequenced                  | 2 |
|           |                    |                     |                                   | 0 degree                   |   |
|           |                    | Pan Home Def Pos    | $\rightarrow$                     | 90 degrees                 |   |
|           |                    |                     |                                   | 180 degrees                |   |
|           |                    |                     |                                   | 270 degrees                |   |
|           |                    | Tilt Sensor         | $\rightarrow$                     | On / Off                   |   |
|           | Dimmer curve       | $\rightarrow$       | $\rightarrow$                     | Conventional               |   |
|           | Dimmer curve       |                     |                                   | Standard                   |   |
| OPTIONS   | Shutter            | Shutter On Error    | $\rightarrow$                     | On / Off                   |   |
|           | Dimmer Filter Type | $\rightarrow$       | $\rightarrow$                     | DMX follower               |   |
|           |                    |                     |                                   | Position dependent         |   |
|           | Macro Effects      | Macro group size    | $\rightarrow$                     | 02-15                      |   |
|           |                    | Macro fixture ID    | $\rightarrow$                     | Auto by DMX Addr.          |   |
|           |                    |                     |                                   | Fixed to 1-15              |   |
|           | Silent Mode        | <b>FORK</b>         | Y →                               | Standard                   |   |
|           |                    |                     |                                   | Quiet                      |   |
| -         | Display            |                     | $\rightarrow$                     | On / Off                   |   |
|           | Safety Beam        |                     | $\rightarrow$                     | On / Off                   | ] |
|           | Settings           | Default Preset SRAM | Reset To Default<br>Go Back       | Are you sure ?<br>Yes / No |   |
|           |                    | User Preset 1       | Load preset 1                     | Are you sure ?             |   |
|           |                    | User Preset 2       | Save to preset 1<br>Load preset 2 | Yes / No<br>Are you sure ? | - |
|           |                    |                     | Save to preset 2                  | Yes / No                   |   |
|           |                    | User Preset 3       | Load preset 3                     | Are you sure ?             |   |
|           |                    |                     | Save to preset 3                  | Yes / No                   |   |

| Main Menu   | Level 1            | Level 2         | Level 3       | Choices / Values   |
|-------------|--------------------|-----------------|---------------|--------------------|
|             | System Errors      | $\rightarrow$   | $\rightarrow$ | Read / Reset       |
|             | Eiseture Heure     | Total Hours     | $\rightarrow$ | Read               |
|             | Fixture Hours      | Partial Hours   | $\rightarrow$ | Read / Reset       |
|             |                    | Total Hours     | $\rightarrow$ | Read               |
|             | Lamp Hours         | Partial Hours   | $\rightarrow$ | Read / Reset       |
|             |                    | Total Strikes   | $\rightarrow$ | Read               |
|             | Lamp Strikes       | Partial Strikes | $\rightarrow$ | Read / Reset       |
|             |                    | CPU brd         | $\rightarrow$ | Fw.rev. / Hw.rev.  |
|             |                    | com.dev         | $\rightarrow$ | Fw.rev.            |
|             | System Version     | 0:PT-3f         | $\rightarrow$ | Fw.rev. / Hw.rev.  |
|             |                    | 1:8-Ch          | $\rightarrow$ | Fw.rev. / Hw.rev.  |
|             |                    | 2:8-Ch          | $\rightarrow$ | Fw.rev. / Hw.rev.  |
|             |                    | 0:PT-3f         | $\rightarrow$ | Status / Err%      |
|             | Board Diagnostic   | 1:8-Ch          | $\rightarrow$ | Status / Err%      |
|             |                    | 2:8-Ch          | $\rightarrow$ | Status / Err%      |
|             | DMX Monitor        | Channels        | $\rightarrow$ | Value / Percentage |
| INFORMATION |                    | PwrSp           | $\rightarrow$ | Speed (RPM)        |
| INFORMATION | Fans Monitor       | PwrSp           | $\rightarrow$ | Speed (RPM)        |
|             |                    | Lamp            | $\rightarrow$ | Speed (RPM)        |
|             |                    | Lamp            | $\rightarrow$ | Speed (RPM)        |
|             |                    | Lamp            | $\rightarrow$ | Speed (RPM)        |
|             | Head Position      | LAY, PAKY       | Y             | Х                  |
|             |                    |                 |               | Y                  |
|             |                    |                 |               | Z                  |
|             |                    |                 |               | Good Pkt           |
|             |                    | AN OSRAM BUS    | BUSINESS      | Bad Pkt            |
|             |                    |                 |               | Uart Err           |
|             | Driver Ballast     | $\rightarrow$   | $\rightarrow$ | Fw version         |
|             | Driver Ballast     |                 |               | Driver Code        |
|             | Sensor status      | Channels        | $\rightarrow$ | n.a / On / Off     |
|             | Rot Gobs Indexing  | $\rightarrow$   | $\rightarrow$ | Indexing Active    |
|             | Network parameters | $\rightarrow$   | $\rightarrow$ | IP Address         |
|             |                    | $\rightarrow$   | $\rightarrow$ | IP Mask            |
|             |                    | $\rightarrow$   | $\rightarrow$ | MAC Address        |

| Main Menu         | Level 1                 | Level 2            | Level 3       | Choices / Values   |
|-------------------|-------------------------|--------------------|---------------|--------------------|
| Manual<br>Control | Lamp                    | $\rightarrow$      | $\rightarrow$ | On / Off           |
|                   | Reset                   | $\rightarrow$      | $\rightarrow$ | Yes / No           |
| CONTROL           | Channels                | $\rightarrow$      | $\rightarrow$ | Value / Percentage |
| Test              | $\rightarrow$           | $\rightarrow$      |               | Complete           |
|                   |                         |                    | $\rightarrow$ | Colors             |
|                   |                         |                    |               | Pan / Tilt         |
|                   | Access Code <u>1234</u> | Service Mode       | $\rightarrow$ | On / Off           |
|                   |                         | Upload Firmware    | $\rightarrow$ | Yes / No           |
|                   |                         | Setup Model        | $\rightarrow$ | Yes / No           |
|                   |                         | Calibration        | Channels      | 000 - 255          |
| Advanced          |                         | Retrofits          | Lamp type     | Osram / Philips    |
|                   |                         |                    | Dimmer        | Old / New          |
|                   |                         | Rot. Gobo Indexing | $\rightarrow$ | Yes / No           |
|                   |                         | Menu Locking       | $\rightarrow$ | Unlock Code XXXX   |

4

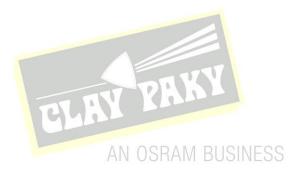

#### SET UP MENU

#### DMX ADDRESS

# *PLEASE NOTE: Without the DMX input signal, the displayed address (DMX Address) blinks.* It lets you select the address (DMX Address) for the control signal. A DMX address between 001 and 512 can be selected.

# CHANNEL MODE

This lets you select the projector operating mode, selecting one of the two available modes:

- Standard (30 DMX channels occupied, see Channel Function)
- Vector (34 DMX channels occupied, see Channel Function)

#### **FIXTURE ID**

It lets you set the "Fixture ID" to be assigned to the projector. An "ID" between 000 and 255 can be assigned.

### ETHERNET INTERFACE

It lets you set Ethernet settings to be assigned to the projector as indicated below:

#### **Control Protocol**

It lets you select the "Control Protocol" Art-net to be assigned according to the control unit used; the options available are the following:

- Disabled:
- Art-net on IP 2
- Art-net on IP 10
- Art-net Custom IP

If the **Control Protocol** option is set on **Disabled**, when an **IP** address (**IP2**, **IP10** or **IP Custom**) is selected, the projector immediately initializes the **IP** address that was just selected.

If the **Control Protocol** option is enabled (IP2, IP10 or IP Custom) and a new one is selected that is different from the previous one, the projector must be restarted so that it will be correctly initialized.

# **Repeat on DMX**

It lets you enable/disable the transmission of the Ethernet protocol by DMX signal to all the connected projectors.

- Disabled: DMX transmission disabled.
- Enabled on primary: DMX transmission enabled.

#### Universe

It lets you set the "DMX Universe" to be assigned to a series of projectors with values between 000 and 255.

#### **Custom IP Address**

It lets you to set the select the "IP Address" Art-net to be assigned, according to the control unit used, with values between 000 and 255.

### **Custom IP Mask**

It lets you to set the select the "IP Mask" Art-net to be assigned, according to the control unit used, with values between 000 and 255.

# **OPTIONS MENU**

#### LAMP DMX

It lets you enable (ON) the lamp remote control channel. Select OFF to turn off or disable this option.

#### SAFETY BLACK OUT

This allows the Dimmer's automatic lock option to be activated (ON) after 3 seconds with no incoming DMX signal. Select OFF to turn off or disable this option.

6

# PAN / TILT

Invert Pan

It lets you enable (ON) Pan reverse movement. Select OFF to turn off or disable this option.

#### Invert Tilt

It lets you enable (ON) Tilt reverse movement. Select OFF to turn off or disable this option.

#### Swap Pan-Tilt

It lets you enable (ON) Pan and Tilt channel inversion (and simultaneously Pan fine and Tilt fine). Select OFF to turn off or disable this option.

#### **Encoder Pan-Tilt**

It lets you enable (ON) or disable (OFF) Pan and Tilt Encoder operations.

You can quickly disable the Pan and Tilt Encoder by simultaneously pressing the UP ( $\uparrow$ ) and DOWN( $\downarrow$ ) keys in the "Main Menu".

2.1

#### P/T Homing Mode

It lets you set the initial Pan and Tilt Reset mode.

- Standard: Pan & Tilt are simultaneously reset.
- Sequenced: Tilt is reset first followed by Pan.

#### Pan Home Def Pos

It lets you assign the Pan channel "home" position at the end of Reset (without a DMX input signal), selecting one from the 4 available positions:

- 0 degree
- 90 degrees
- 180 degrees
- 270 degrees (default)

#### TILT SENSOR

Allows you to enable (ON)/disable(OFF) the vertical test sensor of Tilt position.

#### DIMMER CURVE

It lets you set the Dimmer Curve mode:

- Conventional
- Standard (default)

This option is only active if the <u>Advanced-Retrofits-Dimmer</u> selection is set to <u>New.</u>

# SHUTTER

#### Shutter on error

It lets you activate (ON) automatic "Stopper/Strobe" closing in the event of Pan/Tilt positioning error. Select OFF to turn off or disable this option.

#### **DIMMER FILTER TYPE**

It lets you best optimise the "Dimmer curve" according to that set on the control panel. One of the following 2 options can be selected:

#### **DMX follower**

Dimmer movement speed/linearity follows the DMX values set by the panel.

#### **Position dependent**

Dimmer movement speed follows the DMX values set by the panel taking into account the physical Dimmer starting position.

#### MACRO EFFECTS

It allows you to select one of the 2 following options:

**Macro Group size:** Lets you select the number of projectors (minimum 2 and maximum 15) to be included in the "Macro Effects" channel operation.

7

**Macro fixture ID:** It lets you attribute an ID address to the projector for the phase displacement for the scene's starting time in Macro Effects channel.

- Fixed to 1-15: (to assign to all the projectors to be included in the Macro Effects operation).
- Auto by DMX Address: According to the DMX address, it automatically detects the starting sequence of the scene in the Macro mode (to assign to all the projectors to be included in the Macro Effects channel operation).

#### SILENT MODE

Allows you to set the preferred mode of the 2 available: **Standard:** Maximum speed and thus maximum noise effects. **Quiet:** It handles the speed of some effects (Pan, Tilt, Focus), reducing the noise level.

#### DISPLAY

It lets you activate (ON) display brightness reduction after about 30 seconds in idle status. Select OFF to turn off or disable this option.

#### SAFETY BEAM

It lets you turn ON a light beam temperature reduction when Focus movement is 50% over its stroke, if no CMY colour wheels are inserted, Soft Filter is automatically inserted on the Cyan wheel.

#### SETTINGS

Used to save 3 different settings of the items in the option menu and relevant submenus.

- Default preset (\*)
- User preset 1
- User preset 2
- User Preset 3
  - **Load preset 'X'** is used to recall a previously stored configuration.
  - Save to preset 'X' is used to save the current configuration.

#### (\*) DEFAULT PRESET

It lets you restore default values on all option menu items and relevant submenus.

Press the left and right arrows/keys simultaneously in the "main menu" to quickly restore default values (DEFAULT PRESET).

#### **INFORMATION MENU**

# SYSTEM ERRORS

It displays a list of errors that occurred when the projector was turned on. To reset the SYSTEM ERRORS list, press OK. A confirmation message appears (Are you sure you want to clear error list?). Select YES to confirm reset.

# **FIXTURE HOURS**

It lets you view projector working hours (total and partial). **Total counter** It counts the number of projector working life hours (from construction to date). **Partial counter** 

It counts the number of projector partial working life hours from the last reset to date.

Press OK to reset the partial counter. A confirmation message appears on the display (Are you sure ?) Select YES to confirm reset.

# LAMP HOURS

It lets you view lamp working hours (total and partial).

Total counter

It counts the number of projector working hours with the lamp on (from construction to date).

# Partial counter

It counts the number of lamp partial working hours from the last reset to date.

Press OK to reset the partial counter. A confirmation message appears on the display (Are you sure ?) Select YES to confirm reset.

# LAMP STRIKES

It lets you view how many times the lamp was turned on (total and partial).

Total counter

It counts the number of times the lamp was turned on (from construction to date).

#### Partial counter

It counts the number of times the lamp was turned on from the last reset to date.

Press OK to reset the partial counter. A confirmation message appears on the display (Are you sure ?) Select YES to confirm reset.

# SYSTEM VERSION

It lets you view the hardware and software versions for each electronic board in the projector.

- CPU brd (CPU board)
- 0: PT-3f (Pan / Tilt board)
- 1: 8-Ch (8-channel board)
- 2: 8-Ch (8-channel board)

#### **BOARD DIAGNOSTIC**

It lets you view the percent errors for each electronic board installed in the projector

- 0: PT-3f (Pan / Tilt board)
- 1: 8-Ch (8-channel board)
- 2: 8-Ch (8-channel board)

### DMX MONITOR

It lets you view the level of projector DMX channels in bit (Val) and in percent.

## **FANS MONITOR**

It lets you view the speed of each fan installed in the projector:

- Lamp (lamp cooling fan)
- Pwr.Sup (PSU cooling fan)

### **HEAD POSITION**

It lets you view the projector head position with reference to the X, Y and Z axes. It also provides further information on:

- Good pkt: number of correctly received signal packets
- Bad pkt: number of incorrectly received signal packets
- Uart Err.: UART reception errors

# DRIVER BALLAST

It lets you view the firmware versions of the Ballast inside the fixture

ч

.

#### SENSOR STATUS

# AN OSRAM BUSINESS

9

It lets you check the correct operations of each "sensor" installed in the projector, each channel is associated with one of the following three parameters:

- n.a.= sensor not available
- ON= sensor working
- OFF= sensor defective

#### **ROT GOBOS INDEXING**

It lets you check whether the rotating gobo wheel gobo indexing procedure should be run, if indexed, "Indexing Active" appears on the display, otherwise "Indexing required!" appears

If necessary, indexing should be activated from the Advanced menu.

# **NETWORK PARAMS**

Lets you view the projector "Network" parameters meaning: **IP address:** Internet Protocol address (two projectors must not have the same IP address) **IP mask:** 255.0.0.0 **Mac address:** Media Access Control; the projector's Ethernet Address.

# MANUAL CONTROL

#### LAMP

It lets you turn the lamp on (ON) or off (OFF) from the projector control panel.

## RESET

It lets you reset the projector from the projector control panel.

#### CHANNEL

It lets you set the channel DMX levels from the projector control panel (value between 0 and 255 bit or between 0% and 100%).

# **TEST MENU**

It lets you test the correct operations of effects using saved Tests.

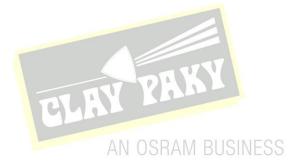

To open the "Advanced Menu", enter the code (1234)

#### SERVICE MODE

It lets you disable (ON) the projector Beam operating mode.

#### **UP LOAD FIRMWARE**

It lets you transfer "firmware" from one projector to all other connected projectors. A confirmation message appears on the display (Are you sure ?) Select YES to confirm or NO to abort this operation.

#### SETUP MODEL

It lets you change the projector model (operation probably necessary after replacing the CPU during repairs). A confirmation message (Are you sure ?) appears on the display Select YES to confirm (the list of available and selectable projectors appears) or NO to abort this operation.

#### CALIBRATION

It lets you make small mechanical adjustments on some effects to perfectly align projectors from the control panel. **Factory default** 

It lets you restore default "Calibration" values (128 bit) on all channels.

# RETROFITS

Lamp type

It allows you to set which is the **Lamp type** mounted in the projector, so that the firmware is suitable for the management of itself:

**Philips lamp**: Lamp Philips MSD Platinum 20R **Osram lamp**: Lamp Osram Sirius HRI 440W

#### Dimmer

It allows you to set which **DIMMER** blades are mounted in the projector, so that the firmware is suitable for the movement of themselves:

**Old**: dimmer blade 298054/801-802 **New**: dimmer blade 298154/801-802

#### **ROT GOBOS INDEXING**

It lets you run the rotating gobo wheel gobo indexing procedure. This operation may be necessary after projector maintenance/cleaning.

#### **MENU LOCKING**

It allows you to assign a password to lock the access to the user menu, so that only users know the password can change settings. The password is 4-digit number.